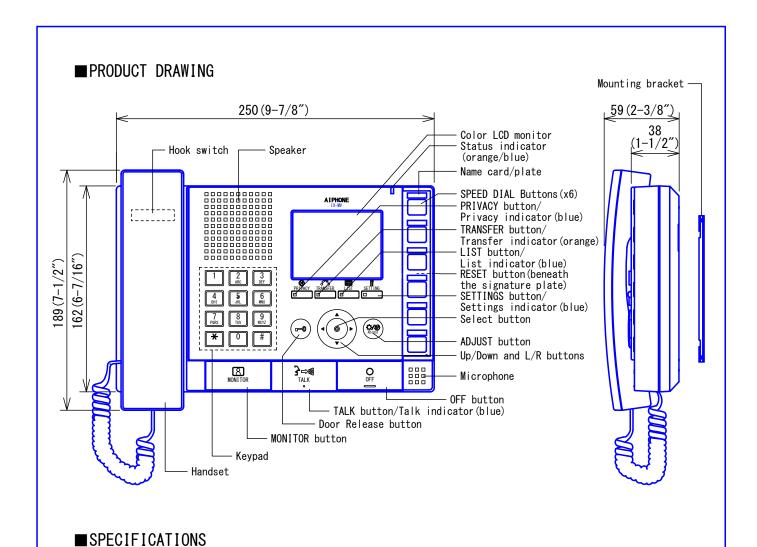

| Power source          | Power-over-Ethernet (IEEE 802. 3af Class 0)                                 |  |  |  |  |
|-----------------------|-----------------------------------------------------------------------------|--|--|--|--|
| Consumption current   | Standby 35mA, maximum 90mA                                                  |  |  |  |  |
| Communication         | Hands-free/Push-to-talk                                                     |  |  |  |  |
| Communication         | Handset: Full-duplex/Push-to-talk                                           |  |  |  |  |
| Monitor               | 3.5 inch TFT color LCD                                                      |  |  |  |  |
| LAN                   | Ethernet (10BASE-T, 100BASE-TX)                                             |  |  |  |  |
| Audio codec           | G. 711                                                                      |  |  |  |  |
| Video codec           | H. 264/AVC, Motion JPEG                                                     |  |  |  |  |
| Protocol              | IPv4, IPv6, TCP, UDP, SIP, HTTP, HTTPS, RTSP, RTP, RTCP, IGMP, MLD, SMTP,   |  |  |  |  |
| Frotogot              | FTP, DHCP, NTP, DNS                                                         |  |  |  |  |
| Encryption method     | SSL3. 0, TLS1. 0, TLS1. 1, TLS1. 2                                          |  |  |  |  |
| Packet delivery       | Unicast, Multicast                                                          |  |  |  |  |
| Number of stations in | 500 stations                                                                |  |  |  |  |
| address book          | 500 Stations                                                                |  |  |  |  |
| Operating temperature | 0 ° C to +40 ° C (+32 ° F to +104 ° F)                                      |  |  |  |  |
| Mounting              | Desktop use (with desktop stand) or wall-mount                              |  |  |  |  |
| Electrical box        | 3-gang box: wiring and fixing                                               |  |  |  |  |
| Materials             | Fire-retardant resin                                                        |  |  |  |  |
| Color                 | Hardware: flat black, Panel: dark gray metallic                             |  |  |  |  |
| Weight                | Approx. 850g(1.87lbs.) (when used with desk stand: approx. 1140g(2.51lbs.)) |  |  |  |  |
| Remarks               | Support the ONVIF "Profile S"                                               |  |  |  |  |
| DESCRIPTION           | FIG. NAME UNIT DATE                                                         |  |  |  |  |
| MASTER STATION        | PRODUCT/SPECIFICATIONS   mm   17 December, 2014                             |  |  |  |  |
| MODEL NO.             | FIG. NO. PAGE REVISION                                                      |  |  |  |  |
| IX-MV                 | 59790-1-12 1/12 AIPHONE                                                     |  |  |  |  |

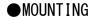

• Wall-mounting

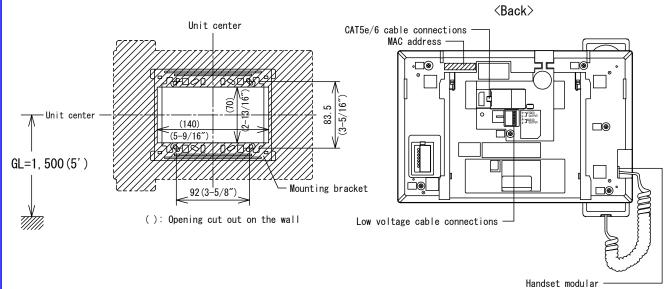

- Desktop mounting (with desktop stand)
  - \* Desktop stand is included with IX-MV

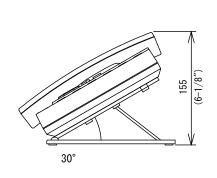

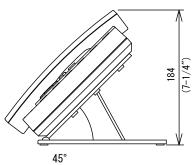

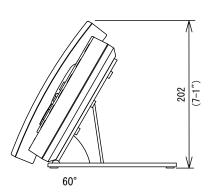

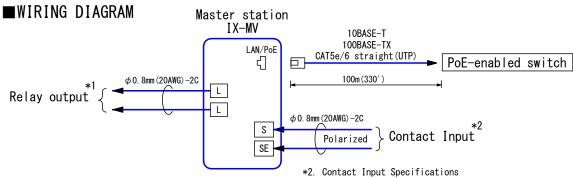

### \*1. Relay Output Specifications

| Output method | Normally open dry contact        |  |  |  |  |  |
|---------------|----------------------------------|--|--|--|--|--|
| Voltage       | AC24V, 0.5A(resistive load)      |  |  |  |  |  |
|               | DC24V, 0.5A(resistive load)      |  |  |  |  |  |
| terminals     | Minimum load(AC/DC):100mV, 0.1mA |  |  |  |  |  |

| Input method          | Form C dry contact(N/O or N/C)           |  |  |  |  |
|-----------------------|------------------------------------------|--|--|--|--|
| Triput illetriod      | Level detection method                   |  |  |  |  |
| Fixed detection time  | 200msec or more                          |  |  |  |  |
| Contact resistance    | Maximum closure resistance: 700Ω or less |  |  |  |  |
| CONTRACT TESTSTANCE   | Minimum open resistance: 3kΩ or more     |  |  |  |  |
| Terminal              | 10. 1                                    |  |  |  |  |
| short-circuit current | 10 mA or less                            |  |  |  |  |
| Voltage between       | DCEV or loss (between open terminals)    |  |  |  |  |
| the terminals         | DC5V or less (between open terminals)    |  |  |  |  |

| DESCRIPTION    | FIG. NAME      |      | UNIT     | DATE              |
|----------------|----------------|------|----------|-------------------|
| MASTER STATION | PRODUCT/WIRING |      | mm       | 17 December, 2014 |
| MODEL NO.      | FIG. NO.       | PAGE | REVISION | AIRHANE           |
| IX-MV          | 59790-2-12     | 2/12 | 1        | AIPHONE           |

### ■ RESTRICTIONS

- A PoE-compatible switch must be used as the switch (hub) for station connection.
- A computer is required to make system settings.
   IX system can be configured in one of the two methods, "IX Support Tool" application or
   Web browser. Once the system has been configured through a browser, the settings
   cannot be transferred to IX Support Tool. The IX Support Tool is recommended to manage settings.
- Due to handsfree auto voice actuation system, smooth voice switching may be hindered by voice strength of the opponent or ambient noise, etc.
- When set only Push-to-talk mode, all communication, including the use of the handset, will be Push-to-talk.
- A door station cannot be monitored during a call or communication.
- You cannot transfer calls that have already been transferred.
- Specific outgoing or incoming call records cannot be saved.
- Depending on the system configuration, there are cases when the response by the master station might make a short wait before communication starts.
- While updating the System settings, stations unavailable.
- Data on unused units must not be saved in the address list.

# ■ RESTRICTIONS ABOUT THE NETWORK

- Connection cannot be made over the Internet (global IP network).
- We do not recommend using a wireless LAN as it may not operate correctly due to security issues or communication speed delays.
- The procedures used for making network settings differ depending on the availability of automatic IP address assignment through DHCP or stateless automatic setup.
- For IPv4 Address with DHCP, due to the architecture of the IX system, DHCP configuration is only recommended for network environments utilizing managed (static) IP address leasing.
- For stateless IPv6 Address, do not change the prefix of the device so that it cannot transmit Router Advertisement (RA).
- For IPv6 Address with DHCP, due to the architecture of the IX system, DHCP configuration is only recommended for network environments utilizing managed (static) IP address leasing. The DUID of the device: 00030001 + MAC address
- Depending on the network environment and computer, prior arrangements and setup operations involving the network administrator might be necessary.
- Download the Settings data and store it at a safe location. Otherwise, it may become impossible to restore the settings after fixing a failure.

Make sure not to use duplicate file names when saving data.

- Depending on the network environment, operation delays might occur.
- Some time might be required for picture transmission or paging over a network.
- Depending on the network environment or other factors, audio or video dropout, delays, lower frame rates, or other loss of correct operation might occur.
- The protocols used by this system must be supported.
  - IPv4, IPv6, TCP, UDP, SIP, HTTP, HTTPS, RTSP, RTP, RTCP, IGMP, MLD, SMTP, FTP, DHCP, NTP, DNS
- The network bands used by each device are as follows.
  - G.711:64kbps x 2(in communication), 64kbps x stations(on page)

H. 264: 64kbps - 2048kbps

- IPv4 and IPv6 cannot be mixed in the same system.
- When using multicasting for web-setup network-camera searches, video, or audio, use in an environment that does not reject IGMPv3 or MLDv2.

| DESCRIPTION    | FIG. NAME    |      | UNIT     | DATE              |
|----------------|--------------|------|----------|-------------------|
| MASTER STATION | RESTRICTIONS |      | mm       | 17 December, 2014 |
| MODEL NO.      | FIG. NO.     | PAGE | REVISION | AIRHANE           |
| IX-MV          | 59790-3-12   | 3/12 | 1        | AIPHONE           |

### **■**FUNCTIONS

Calling

Individual Call: Call a specific station.

Group Call: Make an outgoing call to all stations that belong to the selected group.

Group calls can not be made to door stations.

Contact input call: Make an outgoing call to all stations that belong to the selected group by Contact input. Contact input calls can not be made to door stations.

Answer and communication

Push-to-talk: This communication system sends speech while the "Talk" button is pressed.

Microphone mute: During the talking, the microphone can be turned off on the station by pressing and holding privacy button.

Auto answer: When auto answer is enabled, an individual call from another Master Station will be answered automatically.

Privacy: This feature prevents an in-coming message from being heard when auto answer feature is enabled.

Monitor

Monitor the door station: Door station video and audio can be monitored.

Master Stations cannot be monitored.

Monitor a network camera: Monitor video from a network camera.

Transfer

Transfer calls (during communication): Transfer an answered call to another master station.

Absent transfer: Activate absent transfer, the incoming calls is sent to another station

automatically. Group calls can not be made to door stations.

Schedule transfer: A call can be transferred automatically, according to a schedule.

Group calls can not be made to door stations.

Delay transfer: Incoming calls can be transferred to another station automatically when not answered within a set period of time. Group calls can not be made to door stations.

Paging

Paging a group: Send a page to all stations that belong to a selected group.

Paging all stations: Send a page to all stations that are registered on this device.

Note) Unicast can reach up to 50 stations.

• Others

Unlock a door: Unlock an electric lock while receiving an incoming call, during communication, or during monitoring.

Up to each 20 incoming/outgoing call records are stored. Station monitoring is not logged in the history.

The event notification can be received from a network camera.

Adjust video to enhance visibility: The image will be adjusted to back light compensation and night correction.

Send e-mails: An e-mail can be sent to pre-registered e-mail addresses when triggering event occurs.

### Indicators

| Name      | Status          | Description                   | Name              | Status          | Description                  |
|-----------|-----------------|-------------------------------|-------------------|-----------------|------------------------------|
|           |                 | Booting                       | Status            |                 | During communication         |
|           |                 | Device error                  | indicator         |                 | Standby (Depends on setting) |
|           | Orange flashing | Communication failure         | Talk indicator    | Blue light      | Hands-free or push-to-talk   |
| 044       |                 | Firmware version upgrading    | Talk IllulGator   |                 | transmission                 |
| Status    |                 | Initializing                  | Privacy indicator |                 | In privacy mode              |
| indicator |                 | Calling destination busy      | Transfer          | Orange flashing | Transferring                 |
|           |                 | Outgoing calling, monitoring, | indicator         | Orange light    | Setting absent transfer      |
|           | Blue flashing   | or paging calling             | List indicator    |                 | In list mode                 |
|           |                 | Incoming calling              | Setting           | Blue light      | In cottings made             |
|           |                 | Missed call                   | indicator         |                 | In settings mode             |

| DESCRIPTION    | FIG. NAME  |      | UNIT     | DATE              |
|----------------|------------|------|----------|-------------------|
| MASTER STATION | FUNCTIONS  |      | mm       | 17 December, 2014 |
| MODEL NO.      | FIG. NO.   | PAGE | REVISION | AIRHANE           |
| IX-MV          | 59790-4-12 | 4/12 | 1        | AIPHONE           |

# ■ SETTING

• Settings (on the device)
Configure the monitor and button operation for this device.

∞: Infinite

|                         |                                                             | ∞. Intinite        |
|-------------------------|-------------------------------------------------------------|--------------------|
| Entry                   | Settings                                                    | Default values     |
| OUTGOING CALL TIMER     | 10-600 Sec (by 1 sec) / ∞                                   | 60 Sec             |
| RINGBACK TONE COUNT     | 1-20 x (by 1 time) / ∞                                      | ∞ χ                |
| OP-IN CALL TIMER        | 10-600 Sec (by 1 sec) / ∞                                   | 60 Sec             |
| OP-IN CALL RNG CNT      | 1-20 x (by 1 time) / ∞                                      | ∞ χ                |
| AUTO ANSWER             | ON/OFF                                                      | 0FF                |
| PRIVACY                 | ON/OFF                                                      | 0FF                |
| RINGTONE COUNT          | 1-20 x (by 1 time) / ∞                                      | ∞ χ                |
| ABSENT TRANSFER SETTING |                                                             |                    |
| ABSENT TRANSFER         | ON/OFF                                                      | 0FF                |
| X'FER TO (STATION)      | _                                                           | _                  |
| X' FER SCHEDULE SETTING |                                                             |                    |
| SCHEDULE TRANSFER       | ON/OFF                                                      | 0FF                |
| X' FER TO (STATION)     | _                                                           | _                  |
| X TEX TO COTATION       | SUN: TO:                                                    | SUN: TO:           |
|                         | MON: TO:                                                    | MON: TO:           |
|                         | TUE: TO:                                                    | TUE: TO:           |
| SCHEDULE SETTING        | WED: TO:                                                    | WED: TO:           |
| SCHEDULE SETTING        | THU: TO:                                                    | THU: TO:           |
|                         | FRI: TO:                                                    | FRI: TO:           |
|                         |                                                             |                    |
| DELAY TRANSFER OFTING   | SAT: TO:                                                    | SAT: TO:           |
| DELAY TRANSFER SETTING  | Lou (age                                                    | 1                  |
| DELAY TRANSFER          | ON/OFF                                                      | 0FF                |
| X' FER TO (STATION)     | _                                                           | _                  |
| DELAY                   | 1-300 Sec (by 1 sec)                                        | 30 Sec             |
| FORCE PUSH-TO-TALK      | ON/OFF                                                      | 0FF                |
| TALK TIMEOUT            | 30-600 Sec (by 1 sec)                                       | 60 Sec             |
| PRETONE                 | ON/OFF                                                      | ON                 |
| PAGING TIMEOUT          | 10 to 600 Sec (by 1 sec)                                    | 30 Sec             |
| MONITOR TIMEOUT         | 10 to 600 Sec (by 1 sec)                                    | 60 Sec             |
| VOLUME SETTING          |                                                             |                    |
| SPEAKER VOL             | 10 levels                                                   | 6                  |
| HANDSET VOL             | 10 levels                                                   | 6                  |
| RINGTONE VOL            | Mute / 10 levels                                            | 6                  |
| BTN FEEDBACK TONE       | ON/OFF                                                      | 0FF                |
| CHIME SETTING           |                                                             |                    |
| RINGTONE                | Select from ringtones registered on the device              | Call Pattern 1     |
| OP-IN RINGTONE          | Select from ringtones registered on the device              | Call Pattern 2     |
| DATE AND TIME           | 2012/1/1/00:00:00 - 2037/12/31/23:59:59                     | 2013/1/1/ 00:00:00 |
| DISPLAY SETTING         | 1                                                           | 1 = , . , . ,      |
| BRIGHTNESS              | 10 levels                                                   | 6                  |
| STANDBY LED STATE       | ON/OFF                                                      | ON                 |
| LANGUAGE                | JPN/ENG/FRE/SPA/DUT/ZHT/ZHC                                 | ENG                |
| LANGUAGE                | Register an outgoing call destination station or            | Litt               |
| SPEED DIAL SETTING      |                                                             | -                  |
|                         | group and outgoing call type to the speed dial buttons.     |                    |
| DATE INITIALIZATION     | Initializing the device will reset all settings to default. | -                  |
|                         | Outgoing and incoming call history will be cleared.         |                    |

| DESCRIPTION    | FIG. NAME  |      | UNIT     | DATE              |
|----------------|------------|------|----------|-------------------|
| MASTER STATION | SETTING    |      | mm       | 17 December, 2014 |
| MODEL NO.      | FIG. NO.   | PAGE | REVISION | AIRHANE           |
| IX-MV          | 59790-5-12 | 5/12 | 1        | AIPHONE           |

WEB setting (on the computer)
 Connect to the same network as the device and manage the settings from PC web browser.
 The PC should meet the following requirements to be capable of configuring the system.

| Network     | Ethernet (10 BASE-T, 100 BASE-TX)                                     |
|-------------|-----------------------------------------------------------------------|
| Web browser | Internet Explorer 7.0, 8.0, 9.0 or 10.0 (SSL 3.0 or TLS 1.0 or later) |

|         |                  | Entry                                                                                                    | Settings                                                                                                    | Default values                 | Access      |   |
|---------|------------------|----------------------------------------------------------------------------------------------------|----------------------------------------------------------------------------------------------------|--------------------------------|-------------|---|
|         | -                |                                                                                                    |                                                                                                    |                                | Α           | U |
|         |                  | nation                                                                                                    |                                                                                                    |                                |             |   |
| Iden    | tific            |                                                                                                    | 0.5.4::+-                                                                                                    |                                |             |   |
|         |                  | Number                                                                                                    | 3-5 digits                                                                                                    |                                | 0           |   |
|         |                  | Name                                                                                                    | 1 24 arphananer to onaracters                                                                                                    |                                | 0           |   |
|         |                  | Location                                                                                                    | 1-24 alphanumeric characters                                                                                                    |                                | 0           |   |
| ID a    | nd Pa            | ssword                                                                                                    |                                                                                                    |                                |             |   |
|         |                  | Administrator ID                                                                                                    | · ·                                                                                                    | admin                          | 0           |   |
|         |                  | Administrator Password                                                                                                    |                                                                                                    | admin                          | 0           |   |
|         |                  | User ID                                                                                                    | ·                                                                                                    | user                           | 0           |   |
|         |                  | User Password                                                                                                    | 1-32 alphanumeric characters ι                                                                                                    | user                           | 0           |   |
| Lang    | uage             |                                                                                                    |                                                                                                    |                                |             |   |
|         |                  | Language                                                                                                    | Japanese/English/French/Spanish/Dutch/                                                                                                    | English                        | 0           |   |
|         |                  | Language                                                                                                    | Traditional Chinese/Simplified Chinese                                                                                                    | LIIGITOII                      |             |   |
| Time    |                  |                                                                                                    | <u> </u>                                                                                                    |                                |             |   |
|         | Time             | Zone                                                                                                    |                                                                                                    |                                |             |   |
|         |                  |                                                                                                    |                                                                                                    | (GMT-08:00) Pacific            |             |   |
|         |                  | Select time zone                                                                                                    | Select from 99 regions                                                                                                    | Standard Time                  | 0           |   |
|         |                  |                                                                                                    |                                                                                                    | (U.S.), Tijuana                |             |   |
|         | Dayl             | ight Savings Time                                                                                                    |                                                                                                    |                                |             |   |
|         |                  | Enable automatic                                                                                                    |                                                                                                    |                                | _           |   |
|         |                  | daylight savings time                                                                                                    | Yes/No No                                                                                                    | No                             | 0           |   |
|         | NTP              | , , , ,                                                                                                    |                                                                                                    |                                |             |   |
|         |                  | Enable NTP                                                                                                    | Yes/No No                                                                                                    | No                             | 0           |   |
|         |                  |                                                                                                    |                                                                                                    |                                |             |   |
|         | Date             |                                                                                                    | 1 1007, 110                                                                                                    | NO                             |             |   |
|         | Date             | and Time                                                                                                    |                                                                                                    |                                |             |   |
| ork S   |                  | and Time                                                                                                    |                                                                                                    | 2013/1/1/00:00:00              | 0           |   |
|         | <br>Gettin       | and Time<br>Time                                                                                                    |                                                                                                    |                                |             |   |
|         |                  | and Time<br>Time                                                                                                    | 2012/1/1/00:00:00 - 2037/12/31/23:59:59 2                                                                                                    |                                |             |   |
|         | <br>Gettin       | and Time<br>Time                                                                                                    | 2012/1/1/00:00:00 - 2037/12/31/23:59:59                                                                                                    |                                |             |   |
|         | Settin<br>ddres: | and Time Time ngs s IP addressing method                                                                                                    | 2012/1/1/00:00:00 - 2037/12/31/23:59:59                                                                                                    | 2013/1/1/00:00:00              | 0           |   |
|         | Settin<br>ddres: | and Time Time ngs s IP addressing method Address                                                                                                    | 2012/1/1/00:00:00 - 2037/12/31/23:59:59   2<br>  IPv4: Static/DHCP<br>  IPv6: Static/Stateless/DHCPv6                                                                                                    | 2013/1/1/00:00:00              | 0           |   |
|         | Settin<br>ddres: | and Time Time Time  It is a second of the second of the se | 2012/1/1/00:00:00 - 2037/12/31/23:59:59   2<br>  IPv4: Static/DHCP<br>  IPv6: Static/Stateless/DHCPv6   1<br>  1.0.0.0-223.255.255.255                                                                                                    | 2013/1/1/00:00:00              | 0           |   |
|         | Settin<br>ddres: | and Time Time Igs s IP addressing method Address IP Address Subnet Mask                                                                                                    | 2012/1/1/00:00:00 - 2037/12/31/23:59:59   2<br>  IPv4: Static/DHCP<br>  IPv6: Static/Stateless/DHCPv6   1<br>  1.0.0.0-223.255.255.255   -                                                                                                    | 2013/1/1/00:00:00              | 0 0         |   |
|         | Gettin<br>ddres: | and Time Time Time  Igs S IP addressing method  Address IP Address Subnet Mask Default Gateway                                                                                                    | 2012/1/1/00:00:00 - 2037/12/31/23:59:59   2<br>  IPv4: Static/DHCP<br>  IPv6: Static/Stateless/DHCPv6   1<br>  1.0.0.0-223.255.255.255                                                                                                    | 2013/1/1/00:00:00              | 0           |   |
|         | Gettin<br>ddres: | and Time Time Igs s IP addressing method Address IP Address Subnet Mask                                                                                                    | 2012/1/1/00:00:00 - 2037/12/31/23:59:59   2<br>  IPv4: Static/DHCP<br>  IPv6: Static/Stateless/DHCPv6   1<br>  1. 0. 0. 0-223. 255. 255. 255   -<br>  128. 0. 0. 0-223. 255. 255. 255   -<br>  1. 0. 0. 0-223. 255. 255. 255   -                                                  | 2013/1/1/00:00:00              | 0 0         |   |
|         | Gettin<br>ddres: | and Time Time Time  Igs S IP addressing method  Address IP Address Subnet Mask Default Gateway                                                                                                    | 2012/1/1/00:00:00 - 2037/12/31/23:59:59   2<br>  IPv4: Static/DHCP<br>  IPv6: Static/Stateless/DHCPv6   1<br>  1. 0. 0. 0-223. 255. 255. 255   -<br>  128. 0. 0. 0-255. 255. 255. 255   -<br>  1. 0. 0. 0-223. 255. 255. 255   -<br>  2000::0-3FFF:FFFF:FFFF:FFFF:FFFF:FFFFFFFFFF | 2013/1/1/00:00:00              | 0 0         |   |
|         | Gettin<br>ddres: | and Time Time Igs S IP addressing method Address IP Address Subnet Mask Default Gateway Address IP Address                                                                                                    | 2012/1/1/00:00:00 - 2037/12/31/23:59:59   2   IPv4: Static/DHCP                                                                                                    | 2013/1/1/00:00:00              | 0 0 0 0     |   |
| IP A    | Gettin<br>ddres: | and Time Time Igs s IP addressing method Address IP Address Subnet Mask Default Gateway Address                                                                                                    | 2012/1/1/00:00:00 - 2037/12/31/23:59:59   2<br>  IPv4: Static/DHCP<br>  IPv6: Static/Stateless/DHCPv6   1<br>  1. 0. 0. 0-223. 255. 255. 255   -<br>  128. 0. 0. 0-255. 255. 255. 255   -<br>  1. 0. 0. 0-223. 255. 255. 255   -<br>  2000::0-3FFF:FFFF:FFFF:FFFF:FFFF:FFFFFFFFFF | 2013/1/1/00:00:00              | 0 0 0 0     |   |
|         | Gettin<br>ddres: | and Time Time Igs S IP addressing method Address IP Address Subnet Mask Default Gateway Address IP Address                                                                                                    | 2012/1/1/00:00:00 - 2037/12/31/23:59:59   2   IPv4: Static/DHCP                                                                                                    | 2013/1/1/00:00:00              | 0 0 0 0     |   |
| IP A    | Gettin<br>ddres: | and Time Time Igs s IP addressing method Address IP Address Subnet Mask Default Gateway Address IP Address                                                                                                    | 2012/1/1/00:00:00 - 2037/12/31/23:59:59   2   2   2   2   2   2   2   2   2                                                                                                    | 2013/1/1/00:00:00              | 0 0 0 0 0   |   |
| IP A    | Gettin<br>ddres: | and Time Time Igs S IP addressing method Address IP Address Subnet Mask Default Gateway Address IP Address                                                                                                    | 2012/1/1/00:00:00 - 2037/12/31/23:59:59   2   IPv4: Static/DHCP                                                                                                    | 2013/1/1/00:00:00              | 0 0 0 0     |   |
| IP A    | Gettin<br>ddres: | and Time Time Igs S IP addressing method Address IP Address Subnet Mask Default Gateway Address IP Address Pefault Gateway Default Gateway Primary Server                                                                                                    | 2012/1/1/00:00:00 - 2037/12/31/23:59:59   2   2   2   2   2   2   2   2   2                                                                                                    | 2013/1/1/00:00:00              | 0 0 0 0 0 0 |   |
| IP A    | Gettin<br>ddres: | and Time Time Igs s IP addressing method Address IP Address Subnet Mask Default Gateway Address IP Address                                                                                                    | 2012/1/1/00:00:00 - 2037/12/31/23:59:59   2   IPv4: Static/DHCP                                                                                                    | 2013/1/1/00:00:00              | 0 0 0 0 0   |   |
| IP A    | Gettin<br>ddres: | and Time Time Igs S IP addressing method Address IP Address Subnet Mask Default Gateway Address IP Address Pefault Gateway Default Gateway Primary Server                                                                                                    | 2012/1/1/00:00:00 - 2037/12/31/23:59:59   2   IPv4: Static/DHCP                                                                                                    | 2013/1/1/00:00:00              | 0 0 0 0 0   |   |
| IP A    | IPv4             | and Time Time Igs S IP addressing method Address IP Address Subnet Mask Default Gateway Address IP Address Default Gateway Primary Server Secondary Server                                                                                                    | 2012/1/1/00:00:00 - 2037/12/31/23:59:59   2   IPv4: Static/DHCP                                                                                                    | 2013/1/1/00:00:00              | 0 0 0 0 0   |   |
| IP A    | IPv4             | and Time Time Igs s IP addressing method Address IP Address Subnet Mask Default Gateway Address IP Address Pefault Gateway Primary Server Secondary Server                                                                                                    | 2012/1/1/00:00:00 - 2037/12/31/23:59:59   2                                                                                                    | 2013/1/1/00:00:00              | 0 0 0 0 0   |   |
| IP A    | IPv4 IPv6        | and Time Time Igs S IP addressing method Address IP Address Subnet Mask Default Gateway Address IP Address Default Gateway Primary Server Secondary Server                                                                                                    | 2012/1/1/00:00:00 - 2037/12/31/23:59:59   2                                                                                                    | 2013/1/1/00:00:00  IPv4 Static | 0 0 0 0 0   |   |
| IP A    | IPv4 IPv6        | and Time Time Time Igs s IP addressing method Address IP Address Subnet Mask Default Gateway Address IP Address Pefault Gateway Primary Server Secondary Server                                                                                                    | 2012/1/1/00:00:00 - 2037/12/31/23:59:59   2   IPv4: Static/DHCP                                                                                                    | 2013/1/1/00:00:00  IPv4 Static | 0 0 0 0 0   |   |
| IP A    | IPv4 IPv6        | and Time Time Time Igs S IP addressing method Address IP Address Subnet Mask Default Gateway Address IP Address Default Gateway Primary Server Secondary Server ection SIP Signaling Port ellaneous Call health                                                                                                    | 2012/1/1/00:00:00 - 2037/12/31/23:59:59   2   IPv4: Static/DHCP                                                                                                    | 2013/1/1/00:00:00  IPv4 Static | 0 0 0 0 0   |   |
| DNS SIP | IPv4 IPv6 Conn   | and Time Time Igs s IP addressing method Address IP Address Subnet Mask Default Gateway Address IP Address Default Gateway Primary Server Secondary Server ection SIP Signaling Port ellaneous Call health check timer [sec]                                                                                                    | 2012/1/1/00:00:00 - 2037/12/31/23:59:59   2   IPv4: Static/DHCP                                                                                                    | 2013/1/1/00:00:00  IPv4 Static | 0 0 0 0 0   |   |
| DNS SIP | IPv4 IPv6 Conn   | and Time Time Time Igs S IP addressing method Address IP Address Subnet Mask Default Gateway Address IP Address Default Gateway Primary Server Secondary Server ection SIP Signaling Port ellaneous Call health                                                                                                    | 2012/1/1/00:00:00 - 2037/12/31/23:59:59   2   IPv4: Static/DHCP                                                                                                    | 2013/1/1/00:00:00  IPv4 Static | 0 0 0 0 0   |   |

| DESCRIPTION    | FIG. NAME  |      | UNIT     | DATE              |
|----------------|------------|------|----------|-------------------|
| MASTER STATION | SETTING    |      | mm       | 17 December, 2014 |
| MODEL NO.      | FIG. NO.   | PAGE | REVISION | AIBHANE           |
| IX-MV          | 59790-6-12 | 6/12 | 1        | AIPHONE           |

|        |                     | Entry                                     | Settings                                                                         | Default values | Access<br>A | Le |
|--------|---------------------|-------------------------------------------|----------------------------------------------------------------------------------|----------------|-------------|----|
| ork S  | Settin              | ngs                                       |                                                                                  |                |             |    |
| Vide   | 0                   |                                           |                                                                                  |                |             |    |
|        | Vide                | o Encoder 1                               |                                                                                  |                |             |    |
|        |                     | RTP Start Port                            | 1-65534                                                                          | 30000          | 0           |    |
|        |                     | RTP End Port                              | 1-65535                                                                          | 31000          | 0           |    |
|        | Vide                | o Encoder 2                               |                                                                                  |                |             |    |
|        |                     | RTP Start Port                            | 1-65534                                                                          | 32000          | 0           |    |
|        |                     | RTP End Port                              | 1-65535                                                                          | 33000          | 0           |    |
| Audi   | 0                   |                                           |                                                                                  | •              |             |    |
|        |                     | Audio CODEC                               | G. 711 (μ-law)/G. 711 (A-law)                                                    | G. 711 (μ-law) | 0           |    |
|        |                     | Audio RTP Transmission<br>Interval [msec] | 20, 40, 60, 80, 100 msec                                                         | 20 msec        | 0           |    |
|        |                     | RTP Idle Detection                        | 10-180 sec (by 1 sec)                                                            | 10 sec         | 0           |    |
|        |                     | Audio 1 RTP Start Port                    | 1-65534                                                                          | 20000          | 0           |    |
|        |                     | Audio 1 RTP End Port                      | 1-65535                                                                          | 21000          | 0           |    |
|        |                     | Audio 2 RTP Start Port                    | 1-65534                                                                          | 22000          | 0           |    |
|        |                     | Audio 2 RTP End Port                      | 1-65535                                                                          | 23000          | 0           |    |
|        | Audi                | o Buffer                                  | 1 00000                                                                          | 20000          |             | _  |
|        | Auul                | Packets Buffered at                       |                                                                                  |                |             |    |
|        |                     | Audio Start                               | 0-4                                                                              | 1              | 0           |    |
|        |                     | Maximum Packets                           |                                                                                  |                | +-          | _  |
|        |                     |                                           | 2–10                                                                             | 3              | 0           |    |
| D- '   |                     | Buffered                                  |                                                                                  |                |             |    |
| rack   | et Pr               | iority                                    | 10.00.0 FF                                                                       | I o oo         |             |    |
|        |                     | TOS Value (Audio)                         | 0x00-0xFF                                                                        | 0x00           | 0           | _  |
|        |                     | TOS Value (SIP)                           | 0x00-0xFF                                                                        | 0x00           | 0           |    |
|        |                     | VLAN Setting                              | Disable/Enable                                                                   | Disable        | 0           |    |
|        |                     | VLAN ID                                   | 1-4094                                                                           | 1              | 0           |    |
|        |                     | VLAN Priority                             | 0 (Low) -7 (High)                                                                | 0              | 0           |    |
| NTP    |                     |                                           |                                                                                  |                |             |    |
|        | Prim                | ary Server                                |                                                                                  |                | , .         |    |
|        |                     |                                           | IPv4: 1. 0. 0. 0–223. 255. 255. 255 or                                           |                |             |    |
|        |                     | Address                                   | Hostname (1-64 alphanumeric characters)                                          | _              |             |    |
|        |                     | Audi 699                                  | IPv6: ::FF:0-FEFF:FFFF:FFFF:FFFF:FFFF:FFFF:FFF                                   |                |             |    |
|        |                     |                                           | or Hostname (1-64 alphanumeric characters)                                       |                |             | L  |
|        |                     | Port                                      | 1-65535                                                                          | 123            | 0           | Ĺ  |
|        | Seco                | ndary Server                              |                                                                                  | <u> </u>       |             |    |
|        |                     | Address                                   | IPv4: 1.0.0.0-223.255.255.255 or<br>Hostname (1-64 alphanumeric characters)      | _              | 0           |    |
|        |                     | Audi 688                                  | IPv6: ::FF:0-FEFF:FFFF:FFFF:FFFF:FFFF or Hostname (1-64 alphanumeric characters) |                |             |    |
|        |                     | Port                                      | 1–65535                                                                          | 123            | 0           |    |
|        | Sync<br>[hou        | hronization Interval                      | 1–255 hours (by one hour)                                                        | 24 hour        | 0           |    |
| .m. T. | [nou<br> <br> forma |                                           |                                                                                  | 1              |             |    |
|        |                     |                                           | iona)                                                                            |                |             |    |
| Loca   | ilion               | Registry (up to 50 locat                  |                                                                                  |                |             |    |
| 4.1.   |                     | Location Name                             | 1-24 alphanumeric characters                                                     | _              | 0           |    |
| Addr   | ess b               |                                           |                                                                                  |                |             |    |
|        | Stat                | ion List (up to 500 stat                  |                                                                                  | T              |             |    |
|        |                     | Number                                    | 3-5 digits                                                                       | _              | 0           |    |
|        |                     | Name                                      | 1-24 alphanumeric characters                                                     | _              | 0           |    |
|        |                     | Location                                  | Select one from the location registered                                          | _              | 0           |    |
|        | 1                   | Туре                                      | Door Station/Master Station                                                      | _              | 0           |    |
|        | 1                   |                                           | 1 0 0 0 000 055 055 055                                                          | _              | 0           | Т  |
|        |                     | IPv4                                      | 1. 0. 0. 0–223. 255. 255. 255                                                    | I —            |             |    |
|        |                     | IPv6                                      | 2000::0-3FFF:FFFF:FFFF:FFFF:FFFF:FFFF:FFF                                        | _              | 0           |    |

| DESCRIPTION    | FIG. NAME  |      | UNIT     | DATE              |
|----------------|------------|------|----------|-------------------|
| MASTER STATION | SETTING    |      | mm       | 17 December, 2014 |
| MODEL NO.      | FIG. NO.   | PAGE | REVISION | AIRHANE           |
| IX-MV          | 59790-7-12 | 7/12 | 1        | AIPHONE           |

|       |        |               |                          |                                                                      | A: administrator           |        |           |
|-------|--------|---------------|--------------------------|----------------------------------------------------------------------|----------------------------|--------|-----------|
|       |        |               | Entry                    | Settings                                                             | Default values             | Access | II        |
| .vete | om In  | forma         | tion                     |                                                                      |                            | A      | U         |
|       |        | ess bo        |                          |                                                                      |                            |        |           |
|       | Auui ( |               | ork Camera List (up to 5 | O network cameras)                                                   |                            |        |           |
|       |        | 14004         | Camera name              | 1-24 alphanumeric characters                                         | _                          | 0      |           |
|       |        |               | ID                       | 1–32 alphanumeric characters                                         | _                          | 0      |           |
|       |        |               | Password                 | 1–32 alphanumeric characters                                         | _                          | 0      |           |
|       |        |               | IPv4                     | 1. 0. 0. 0-223. 255. 255. 255                                        | _                          | 0      |           |
|       |        |               | IPv6                     | ::FF:0-FEFF:FFFF:FFFF:FFFF:FFFF:FFFF:FFF                             | _                          | 0      |           |
| H     | Grour  | ) (up         | to 50 groups (up to 50   |                                                                      |                            |        |           |
|       | ur our |               | Group Number             | 01-99                                                                |                            | 0      | 1         |
|       |        | -             | Group Name               | 1-24 alphanumeric characters                                         |                            | 0      |           |
| -     | Custo  |               |                          | ·                                                                    | _                          |        |           |
|       | Gusto  | 106 IIIC<br>1 | ind Registry (up to 100  | files (total length of approximately 200 seconds)) File format: .wav |                            |        | 1         |
|       |        |               |                          |                                                                      |                            |        |           |
|       |        |               | Browse for .wav file     | Audio sample size: 16 bits                                           | _                          | 0      | 0         |
|       |        |               |                          | Audio sample rate: 8 kHz                                             |                            |        |           |
|       | . /4   |               | 2                        | Number of channels: One (monaural)                                   |                            |        |           |
|       |        |               | Output Settings          |                                                                      |                            |        |           |
|       | Conta  | act Ir        | ·                        |                                                                      |                            |        |           |
|       |        | Conta         | act Input Specifications |                                                                      |                            | _      |           |
|       |        |               | Туре                     | Make (N/O)/Break (N/C)                                               | Make                       | 0      |           |
|       |        |               | Detection time [msec]    | 200-2000 msec (by 100 msec)                                          | 200 msec                   | 0      |           |
| -     |        |               | Usage                    | Blank/Call                                                           | Blank                      | 0      |           |
|       | Outpu  |               | ecifications             |                                                                      |                            |        |           |
|       |        | Relay         | Output Specifications    |                                                                      | Γ                          |        |           |
|       |        |               | Output Time [msec/sec]   | 0 (Momentary)/200-2000 msec (by 200 msec)/                           | 200-2000 msec,             | 0      |           |
|       |        |               |                          | 3-300 sec (by 1 sec)                                                 | 400 msec                   |        |           |
|       |        |               | Usage                    | Blank/Door Release                                                   | Blank                      | 0      |           |
| _     | Sett   |               |                          |                                                                      |                            |        |           |
|       | Incom  | ning c        | all                      |                                                                      |                            |        |           |
|       |        | Call          | Answer Settings          |                                                                      |                            |        |           |
|       |        |               | Auto Answer              | ON/OFF                                                               | 0FF                        | 0      | 0         |
|       |        |               | Ringtone Count [time(s)] | Infinite/1-20 times                                                  | Infinite                   | 0      | 0         |
|       |        | Ringt         | one Settings (Normal Ca  | III) (set up a different ringtone for each source)                   | •                          |        |           |
|       |        |               |                          | Call pattern 1/Call pattern 2/Call pattern 3/                        |                            |        |           |
|       |        |               |                          | Call pattern 4/Call pattern 5/Call pattern 6/                        |                            |        |           |
|       |        |               | Ringtone                 | Tremolo sound/Busy tone/On-hold tone/Operation sound/                | Call pattern 1             | 0      | 0         |
|       |        |               |                          | Error sound /Select from the sound source                            | ,                          |        |           |
|       |        |               |                          | registered in "Custom Sound Registry"                                |                            |        |           |
| Ī     | All F  | Page          | (Unicast can reach up to |                                                                      | ı                          |        |           |
|       |        |               | Unicast                  | Select this to page the stations in unicast.                         | _                          | 0      |           |
| unct  | tion   | Settii        |                          |                                                                      |                            |        | · · · · · |
| _     |        |               | ise Settings             |                                                                      |                            |        |           |
|       |        |               | Release Authorization    |                                                                      |                            |        |           |
|       |        |               | Authentication Key       | 1-4 digits                                                           | _                          | 0      | Го        |
|       |        |               | Release Output Assignme  |                                                                      | I                          |        |           |
|       |        |               | Contact Assignment       | Originating Station/Destination Station                              | Destination Station        | 0      | Το        |
|       |        |               | Authentication Key       | 1-4 digits                                                           | _                          | 0      | 0         |
|       | -      |               |                          | (same as Contact/Audio Output Settings)                              |                            |        |           |
|       |        | וטטען         | nerease output settings  | 0 (Momentary)/200-2000 msec (by 200 msec)/                           | 200_2000 mass              |        | 1         |
|       |        |               | Output Time [msec/sec]   | 0 (momentary)/200-2000 msec (by 200 msec)/<br>3-300 sec (by 1 sec)   | 200-2000 msec,<br>400 msec | 0      |           |
|       |        |               |                          | Blank/Door Release                                                   | Blank                      |        |           |

| DESCRIPTION    | FIG. NAME  |      | UNIT     | DATE              |
|----------------|------------|------|----------|-------------------|
| MASTER STATION | SETTING    |      | mm       | 17 December, 2014 |
| MODEL NO.      | FIG. NO.   | PAGE | REVISION | AIRHANE           |
| IX-MV          | 59790-8-12 | 8/12 | 1        | AIPHONE           |

|           | Entry                   | Settings                                                  | Default values       | Acces | _        |
|-----------|-------------------------|-----------------------------------------------------------|----------------------|-------|----------|
|           |                         | occings                                                   | DOTAGE VALUES        | A     | U        |
| tion Sett | ings                    |                                                           |                      |       |          |
| Contact   | Input Call              |                                                           |                      |       |          |
| Cal       | l Acknowledged Settings | 3                                                         |                      |       |          |
|           | Call Timeout [sec]      | 10-600 sec (by 1 sec)/Infinite                            | 10-600 sec, 60 sec   | 0     |          |
| Mast      | ter Station Call Group  | Assignment                                                |                      | •     |          |
|           | Group Number            | 01–99                                                     | _                    | 0     |          |
|           | Priority                | Normal/Priority/Urgent                                    | Normal               | 0     |          |
| Ring      | gtone Settings (Option  | Input) (set up a different ringtone for each source)      | •                    |       |          |
|           |                         | Call pattern 1/Call pattern 2/Call pattern 3/             |                      |       |          |
|           |                         | Call pattern 4/Call pattern 5/Call pattern 6/             |                      |       |          |
|           | Ringtone                | Tremolo sound/Busy tone/On-hold tone/Operation sound/     | Call pattern 2       |       |          |
|           |                         | Error sound /Select from the sound source                 |                      |       |          |
|           |                         | registered in "Custom Sound Registry"                     |                      |       |          |
| Paging Se | ettings                 | , ,                                                       | 1                    | -     | _        |
|           | ing Pretone Setting     |                                                           |                      |       |          |
|           | Pretone                 | ON/OFF                                                    | ON                   | О     | $\Box$   |
| Pag       | ing Time Setting        |                                                           | 1                    |       |          |
| 1         | Paging Timeout [sec]    | 10-600 sec (by 1 sec)                                     | 30 sec               | Το    |          |
| Network ( | Camera Integration      | 10 000 000 (2) 1 000)                                     | 00 000               |       |          |
|           |                         | nis becomes enabled when a network camera is registered i | n Network Camera Lis | st )  |          |
| ""        | Profile                 |                                                           | _                    | T 0   |          |
| Ever      | nt Registry (up to 50 e | events)                                                   |                      |       |          |
|           | TE ROSTOLLY (up to oo c | Select the network camera for which an event is to        |                      |       |          |
|           | Camera Name             | be registered. This becomes enabled when a                |                      |       |          |
|           | Gailler a Maille        | network camera is registered in Network Camera List.      | _                    | 0     |          |
|           | Event                   |                                                           |                      | 0     |          |
|           | LVEIIL                  | Call pattern 1/Call pattern 2/Call pattern 3/             | _                    | +     | -        |
|           |                         | Call pattern 4/Call pattern 5/Call pattern 6/             |                      |       |          |
|           | Network Camera          | Tremolo sound/Busy tone/On-hold tone/Operation sound/     |                      |       | _ ا      |
|           | Event Tone              |                                                           | Call pattern 3       | 0     | (        |
|           |                         | Error sound /Select from the sound source                 |                      |       |          |
|           | Frank Tank Orient       | registered in "Custom Sound Registry"                     |                      | -     | $\vdash$ |
|           | Event Tone Count        | Infinite/1-20 times                                       | 1 time               | 0     |          |
| F         | [time(s)]               |                                                           |                      |       |          |
| E-mail Se |                         |                                                           |                      |       |          |
| Serv      | ver Settings            | 1 055 - Lub-mannis - shamed                               |                      | T ~   | 1        |
|           | SMTP Server             | 1-255 alphanumeric characters                             | -                    | 0     |          |
|           | SMTP Port               | 1-65535                                                   | 25                   | 0     |          |
|           | SMTP Encryption         | OFF/TLS/STARTTLS                                          | 0FF                  | 0     |          |
| Auth      | hentication Settings    | 055 (01)                                                  | Torr                 | T -   | 1        |
|           | SMTP Authentication     | OFF/ON                                                    | 0FF                  | 0     |          |
|           | Mode                    | LOGIN/CRAM-MD5                                            | LOGIN                | 0     | _        |
|           | ID                      | 1-64 alphanumeric characters                              | _                    | 0     | 1        |
|           | Password                | 1-64 alphanumeric characters                              | _                    | 0     |          |
| E-ma      | ail Addresses           |                                                           |                      |       |          |
|           | Destination 1           | 1-64 alphanumeric characters                              | _                    | 0     | (        |
|           | Destination 2           | 1-64 alphanumeric characters                              | _                    | 0     |          |
|           | Destination 3           | 1-64 alphanumeric characters                              | _                    | 0     |          |
|           | Source Address          | 1-64 alphanumeric characters                              | _                    | 0     |          |

| DESCRIPTION    | FIG. NAME  |      | UNIT     | DATE              |
|----------------|------------|------|----------|-------------------|
| MASTER STATION | SETTING    |      | mm       | 17 December, 2014 |
| MODEL NO.      | FIG. NO.   | PAGE | REVISION | AIRHANE           |
| IX-MV          | 59790-9-12 | 9/12 | 1        | AIPHONE           |

|                      | Entry                                                                                                    | Settings                                                                                                   | Default values                                                        | Acces            | s Lev    |
|----------------------|----------------------------------------------------------------------------------------------------|----------------------------------------------------------------------------------------------------|-----------------------------------------------------------------------|------------------|----------|
| at i an              | Settings                                                                                                    |                                                                                                    |                                                                       | A                | U        |
|                      | ail Settings                                                                                                    |                                                                                                    |                                                                       |                  |          |
| Lille                |                                                                                                    | hich event triggers will send an e-mail message                                                            | for each address )                                                    |                  |          |
|                      | Normal call                                                                                                    | Enable/Disable                                                                                             | Disable                                                               | Το               | Т        |
|                      | Priority call                                                                                                    | Enable/Disable                                                                                             | Disable                                                               | 10               |          |
|                      | Urgent call                                                                                                    | Enable/Disable                                                                                             | Disable                                                               | 0                |          |
|                      | Door Release Activated                                                                                                    | <u> </u>                                                                                                   | Disable                                                               | + 0              |          |
|                      | Call Failed                                                                                                    | Enable/Disable                                                                                             | Disable                                                               | 0                |          |
|                      | Error Occurred                                                                                                    | Enable/Disable                                                                                             | Disable                                                               | 10               |          |
|                      | Station Restart                                                                                                    | Enable/Disable                                                                                             | Disable                                                               | 0                |          |
|                      |                                                                                                    | Enable/Disable                                                                                             | Disable                                                               | + 0              | -        |
|                      | Periodic Log                                                                                                    | Enable/Disable                                                                                             | Disable                                                               | 0                |          |
|                      | Transmission                                                                                                    |                                                                                                    |                                                                       |                  |          |
|                      | Periodic Log Transmit<br>Time                                                                                                    | From 00:00 to 23:59                                                                                        | 00:00                                                                 | 0                |          |
|                      | Periodic Log Transmit<br>Interval                                                                                                    | Every 1-7 days                                                                                             | 1 day                                                                 | 0                |          |
|                      | E-mail Event Trigger (Subje                                                                                                    | ct Text)                                                                                                   | <u> </u>                                                              | -1               |          |
|                      | Normal call                                                                                                    | 1-64 alphanumeric characters                                                                               | _                                                                     | Το               | Τ        |
|                      | Priority call                                                                                                    | 1-64 alphanumeric characters                                                                               | _                                                                     | 0                |          |
|                      | Urgent call                                                                                                    | 1-64 alphanumeric characters                                                                               | _                                                                     | 0                |          |
|                      |                                                                                                    | 1-64 alphanumeric characters                                                                               |                                                                       | 0                |          |
|                      | Call Failed                                                                                                    | 1-64 alphanumeric characters                                                                               |                                                                       | 0                |          |
|                      | Error Occurred                                                                                                    | 1-64 alphanumeric characters                                                                               | _                                                                     | 0                |          |
|                      | Station Restart                                                                                                    | 1-64 alphanumeric characters                                                                               |                                                                       | 0                |          |
|                      | Periodic Log                                                                                                    | 1 04 arphanametric characters                                                                              |                                                                       | +                | $\vdash$ |
|                      | Interval                                                                                                    | 1-64 alphanumeric characters                                                                               | -                                                                     | 0                |          |
| 001                  |                                                                                                    |                                                                                                    |                                                                       |                  |          |
|                      | THE BUTSELLON                                                                                                    |                                                                                                    |                                                                       |                  |          |
| GGI                  | Integration CGI Functionality                                                                                                    | Fnahle/Disable                                                                                             | Disable                                                               |                  |          |
|                      | CGI Functionality                                                                                                    | Enable/Disable                                                                                             | Disable                                                               | 0                |          |
| SIF                  | CGI Functionality                                                                                                    |                                                                                                    |                                                                       |                  |          |
|                      | CGI Functionality SIF Functionality                                                                                                    | Enable/Disable  Enable/Disable                                                                             | Disable Disable                                                       | 0                |          |
|                      | CGI Functionality                                                                                                    |                                                                                                    |                                                                       |                  |          |
|                      | CGI Functionality  SIF Functionality  SIF Communication Settings                                                                                                    | Enable/Disable                                                                                             |                                                                       | 0                |          |
|                      | CGI Functionality  SIF Functionality  SIF Communication Settings (sif. ini)                                                                                                    | Enable/Disable                                                                                             |                                                                       | 0                |          |
| SIF                  | SIF Functionality  SIF Communication Settings (sif. ini) SIF Parameter Settings                                                                                                    | Enable/Disable                                                                                             |                                                                       | 0                |          |
| SIF                  | SIF Functionality  SIF Communication Settings (sif. ini)  SIF Parameter Settings (sif_conf. ini)  Setting ent Transfer Settings                                                                                                    | Enable/Disable                                                                                             |                                                                       | 0                |          |
| SIF                  | SIF Functionality  SIF Communication Settings (sif. ini) SIF Parameter Settings (sif_conf. ini) Setting                                                                                                    | Enable/Disable                                                                                             |                                                                       | 0                |          |
| SIF                  | SIF Functionality  SIF Communication Settings (sif. ini)  SIF Parameter Settings (sif_conf. ini)  Setting ent Transfer Settings                                                                                                    | Enable/Disable  Disable/Enable                                                                             | Disable                                                               | 0 0              |          |
| SIF                  | SIF Functionality  SIF Communication Settings (sif. ini) SIF Parameter Settings (sif_conf. ini) Setting ent Transfer Settings Absent Transfer                                                                                                    | Enable/Disable -                                                                                           | Disable                                                               | 0 0              |          |
| SIF<br>nsfer<br>Abse | SIF Functionality  SIF Communication Settings (sif. ini) SIF Parameter Settings (sif_conf. ini) Setting ent Transfer Settings Absent Transfer Transfer to Station                                                                                                    | Enable/Disable  Disable/Enable                                                                             | Disable                                                               | 0 0              |          |
| SIF<br>nsfer<br>Abse | SIF Functionality  SIF Functionality  SIF Communication Settings (sif. ini)  SIF Parameter Settings (sif_conf. ini)  Setting ent Transfer Settings  Absent Transfer  Transfer to Station Number                                                                                                    | Enable/Disable  Disable/Enable                                                                             | Disable                                                               | 0 0              |          |
| SIF<br>nsfer<br>Abse | SIF Functionality  SIF Functionality  SIF Communication Settings (sif. ini)  SIF Parameter Settings (sif_conf. ini)  Setting ent Transfer Settings  Absent Transfer  Transfer to Station Number  ay Transfer Settings                                                                                                    | Enable/Disable   Disable/Enable  3-5 digits                                                                | Disable  - Disable  Disable  -                                        | 0 0              |          |
| SIF<br>nsfer<br>Abse | SIF Functionality  SIF Communication Settings (sif. ini) SIF Parameter Settings (sif_conf. ini) Setting ent Transfer Settings Absent Transfer Transfer to Station Number ay Transfer Settings Delay Transfer                                                                                                    | Enable/Disable   Disable/Enable  3-5 digits  Disable/Enable  1-300 sec (by 1 sec)                          | Disable  Disable  Disable  Disable  30 sec                            | 0 0 0            |          |
| SIF<br>nsfer<br>Abse | SIF Functionality  SIF Communication Settings (sif. ini) SIF Parameter Settings (sif_conf. ini) Setting ent Transfer Settings  Absent Transfer Transfer to Station Number ay Transfer Settings  Delay Transfer Delay Time [sec]                                                                                                    | Enable/Disable   Disable/Enable  3-5 digits  Disable/Enable                                                | Disable  Disable  Disable  Disable                                    | 0 0 0            |          |
| SIF  sifer  Abse     | SIF Functionality  SIF Communication Settings (sif. ini) SIF Parameter Settings (sif_conf. ini) Setting ent Transfer Settings  Absent Transfer Transfer to Station Number ay Transfer Settings  Delay Transfer Delay Time [sec] Transfer to Station                                                                                                    | Enable/Disable   Disable/Enable  3-5 digits  Disable/Enable  1-300 sec (by 1 sec)                          | Disable  Disable  Disable  Disable  30 sec                            | 0 0 0            | (        |
| SIF  sifer  Abse     | SIF Functionality  SIF Communication Settings (sif. ini) SIF Parameter Settings (sif_conf. ini) Setting ent Transfer Settings  Absent Transfer Transfer to Station Number  ay Transfer Settings  Delay Transfer Delay Time [sec] Transfer to Station Number                                                                                                    | Enable/Disable   Disable/Enable  3-5 digits  Disable/Enable  1-300 sec (by 1 sec)  3-5 digits              | Disable  Disable  Disable  Disable  30 sec                            | 0 0 0            |          |
| SIF  sifer  Abse     | SIF Functionality  SIF Communication Settings (sif. ini) SIF Parameter Settings (sif_conf. ini) Setting ent Transfer Settings  Absent Transfer Transfer to Station Number ay Transfer Settings  Delay Transfer Delay Time [sec] Transfer to Station Number  Setting  Transfer Settings  Transfer Settings  Transfer Settings  Delay Transfer  Delay Time [sec] Transfer Settings  Transfer Schedule                                        | Enable/Disable   Disable/Enable 3-5 digits  Disable/Enable 1-300 sec (by 1 sec) 3-5 digits  Disable/Enable | Disable  Disable  Disable  Disable  Disable  Disable  Disable  Output | 0<br>0<br>0<br>0 |          |
| SIF  sifer  Abse     | SIF Functionality  SIF Communication Settings (sif. ini)  SIF Parameter Settings (sif_conf. ini)  Setting  ent Transfer Settings  Absent Transfer  Transfer to Station Number  ay Transfer Settings  Delay Transfer  Delay Transfer  Delay Transfer  Transfer to Station Number  solve Transfer Settings  Transfer Settings  Transfer Settings  Transfer to Station Number  nsfer Schedule Settings  Transfer Schedule Transfer to Station | Enable/Disable   Disable/Enable  3-5 digits  Disable/Enable  1-300 sec (by 1 sec)  3-5 digits              | Disable  Disable  Disable  Disable  Disable  Disable  Disable  Output | 0<br>0<br>0<br>0 |          |
| SIF  sifer  Abse     | SIF Functionality  SIF Communication Settings (sif. ini) SIF Parameter Settings (sif_conf. ini) Setting ent Transfer Settings  Absent Transfer Transfer to Station Number  ay Transfer Settings  Delay Transfer Delay Transfer Delay Time [sec] Transfer to Station Number  nsfer Schedule Settings  Transfer Schedule Transfer to Station Number                                                                                          | Enable/Disable   Disable/Enable 3-5 digits  Disable/Enable 1-300 sec (by 1 sec) 3-5 digits  Disable/Enable | Disable  Disable  Disable  Disable  Disable  Disable  Disable         |                  |          |
| SIF  sifer  Abse     | SIF Functionality  SIF Communication Settings (sif. ini)  SIF Parameter Settings (sif_conf. ini)  Setting  ent Transfer Settings  Absent Transfer  Transfer to Station Number  ay Transfer Settings  Delay Transfer  Delay Transfer  Delay Transfer  Transfer to Station Number  solve Transfer Settings  Transfer Settings  Transfer Settings  Transfer to Station Number  nsfer Schedule Settings  Transfer Schedule Transfer to Station | Enable/Disable   Disable/Enable 3-5 digits  Disable/Enable 1-300 sec (by 1 sec) 3-5 digits  Disable/Enable | Disable  Disable  Disable  Disable  Disable  Disable  Disable         |                  |          |

| DESCRIPTION    | FIG. NAME   |       | UNIT     | DATE              |
|----------------|-------------|-------|----------|-------------------|
| MASTER STATION | SETTING     |       | mm       | 17 December, 2014 |
| MODEL NO.      | FIG. NO.    | PAGE  | REVISION | AIRHANE           |
| IX-MV          | 59790-10-12 | 10/12 | 1        | AIPHONE           |

|                    | Entry                             | Settings                                             | Default values  | Access | s Le |
|--------------------|-----------------------------------|------------------------------------------------------|-----------------|--------|------|
| LIILI Y            |                                   | Je Li Higs                                           | Deraute values  | Α      | l    |
| t <u>ion Hardw</u> | are Settings                      |                                                      |                 |        |      |
| Speed Dia          | al Button Settings                |                                                      |                 |        |      |
| Dest               | t <u>ination Assignment (up</u> t | to 6 destinations)                                   |                 |        |      |
|                    | Mode Selection                    | Blank/Group Call/Individual Call/Group Page/All Page | Blank           | 0      | (    |
|                    | Group Number                      | 01–99                                                | _               | 0      | (    |
|                    | Station Number                    | 3-5 digits                                           | _               | 0      | (    |
|                    | Priority                          | Normal/Priority/Urgent                               | _               | 0      | (    |
| Privacy S          | Setting                           |                                                      |                 |        |      |
|                    | Privacy                           | Enable/Disable                                       | Disable         | 0      | (    |
| Volume Se          | ettings                           |                                                      |                 | •      |      |
| Volu               | ume Settings                      |                                                      |                 |        |      |
|                    | Handset Transmit                  | 1 10                                                 | 10              | $\top$ | ١.   |
|                    | Volume                            | 1-10                                                 | 10              | 0      | (    |
|                    | Handset Receive Volume            | 1–10                                                 | 6               | 0      | (    |
|                    | Hands-free Transmit               | 1.10                                                 | 40              |        | Ι.   |
|                    | Volume                            | 1-10                                                 | 10              | 0      | (    |
|                    | Hands-free Receive                |                                                      |                 |        |      |
|                    | Volume                            | 1-10                                                 | 6               | 0      | (    |
|                    | Ringtone volume                   | 0: Mute, 1-10                                        | 6               | 0      |      |
|                    | Button Feedback Tone              | Enable/Disable                                       | Disable         | 0      |      |
| Communica          | ation Settings                    |                                                      | 1               |        |      |
|                    | Talk Timeout [sec]                | 30-600 sec (by 1 sec)                                | 60 sec          | 0      |      |
|                    | Force Push-to-talk                | Enable/Disable                                       | Disable         | 0      |      |
| Monitor S          | Setting                           | · · · · · · · · · · · · · · · · · · ·                |                 |        | _    |
|                    | Monitor Timeout [sec]             | 10-600 sec (by 1 sec)                                | 60 sec          | То     |      |
| Master St          | tation Display Settings           |                                                      |                 |        | _    |
|                    | Brightness                        | 1–10                                                 | 6               | То     |      |
|                    | T. F.                             | mm/dd/yyyy (12h) mm/dd/yyyy (24h) dd/mm/yyyy (12h)   | (11)            |        | Ι.   |
|                    | Time Format                       | dd/mm/yyyy (24h) yyyy/mm/dd (12h) yyyy/mm/dd (24h)   | mm/dd/yyyy(12h) | 0      | (    |
|                    | Standby LED State                 | ON/OFF                                               | ON              | 10     |      |
| ntenance           | <u> </u>                          | 1                                                    | 1               |        | 1    |
| Firmware           | Update                            | -                                                    | -               | То     |      |
|                    |                                   | All settings go back to the default values, and      |                 |        | T    |
| Initializ          | zation                            | the system log and incoming/outgoing call history    | _               |        |      |
|                    |                                   | are erased.                                          |                 |        |      |
| Settings           | File Management                   | _                                                    | -               | 0      |      |
| System Lo          |                                   | _                                                    | _               | 0      | +    |

| DESCRIPTION    | FIG. NAME   |       | UNIT     | DATE              |
|----------------|-------------|-------|----------|-------------------|
| MASTER STATION | SETTING     |       | mm       | 17 December, 2014 |
| MODEL NO.      | FIG. NO.    | PAGE  | REVISION | AIBHANE           |
| IX-MV          | 59790-11-12 | 11/12 | 1        | AIPHONE           |

# ■IX Support Tool

Install the application on a PC from the DVD-ROM that comes with the Master Station .

# System requirements

|                  | Windows XP Professional Edition SP3                                 |
|------------------|---------------------------------------------------------------------|
| Operating System | Windows 7 Professional, Windows 7 Enterprise, Windows 7 Ultimate    |
|                  | Windows 8, Windows 8 pro, Windows 8 Enterprise                      |
| CPU              | 32 bit (x86) processor or 64 bit (x64) processor of 1 GHz or higher |
| Memory           | 1 GB RAM (32 bit) or 2 GB RAM (64 bit)                              |

# FUNCTIONS

- Settings (Table View): All stations in the system can be configured from the Settings window.
- Settings (Station View): Configure each station in the system individually.
- Setting File Download: Store the Settings File
- Setting File Upload: Upload the Settings File
- Station Search: Search the stations in IX System connected in the network to show the list.
- Station Replacement: Use this feature to replace a station.
- Restore System Settings: If the setting file is lost, the setting file can be restored.
- Line Supervision: Monitor the stations in the system for any failure.
- Line Supervision Log: Check the Line Supervision Log for any device error or a communication error.
- Update Firmware: Update the firmware for the station.

# RESTRICTIONS

• If the station was configured or modified using the web interface, the setting file cannot be downloaded using the IX Support Tool.

| DESCRIPTION    | FIG. NAME       |       | UNIT     | DATE              |
|----------------|-----------------|-------|----------|-------------------|
| MASTER STATION | IX Support Tool |       | mm       | 17 December, 2014 |
| MODEL NO.      | FIG. NO.        | PAGE  | REVISION | AIRHAND           |
| IX-MV          | 59790-12-12     | 12/12 | 1        | AIPHONE           |